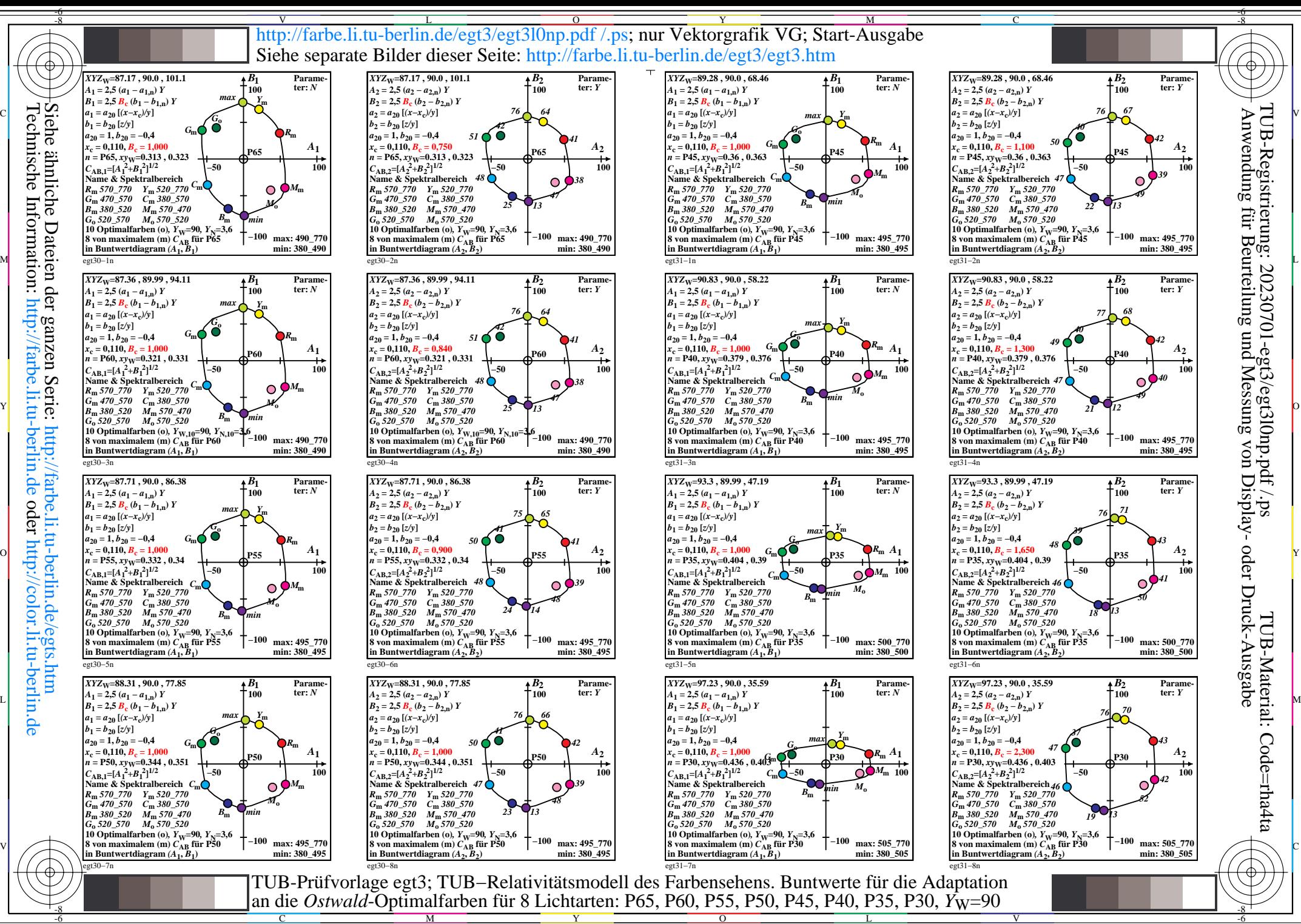

Technische Information: http://farbe.li.tu-berlin.de oder http://color.li.tu-berlin.de

Y

M

C

L

V

-6

 $\overline{O}$